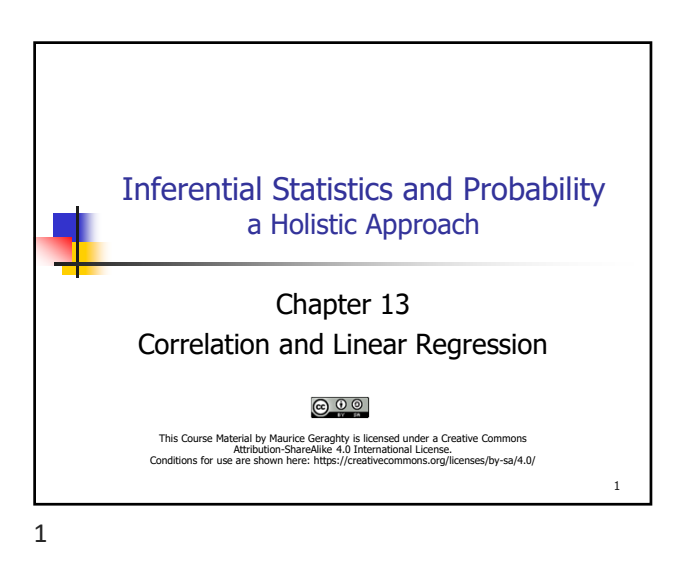

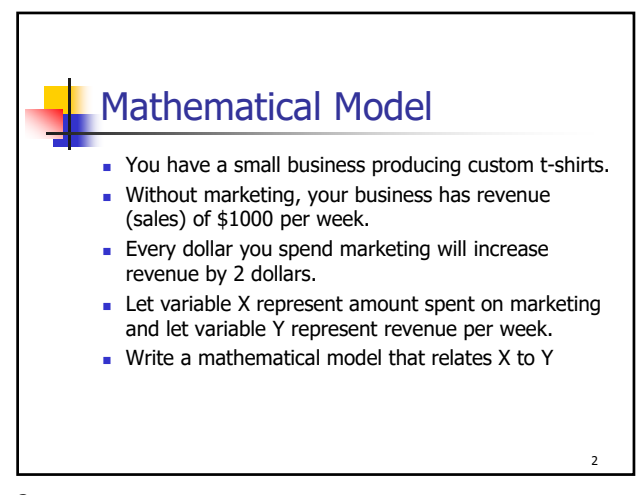

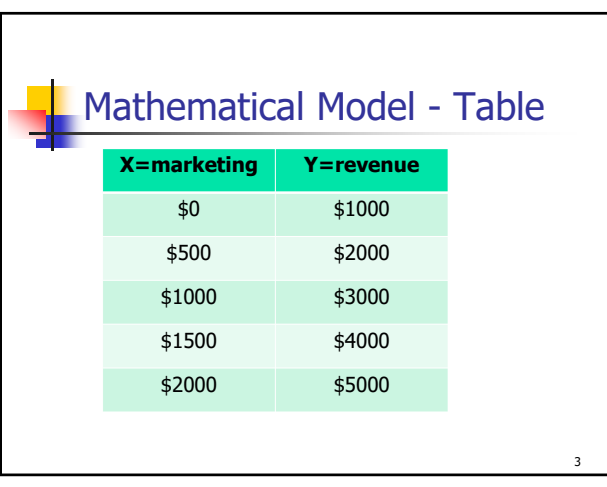

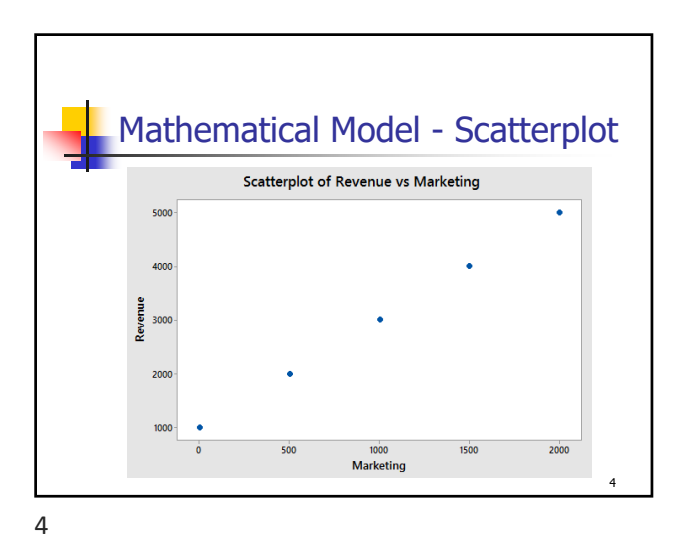

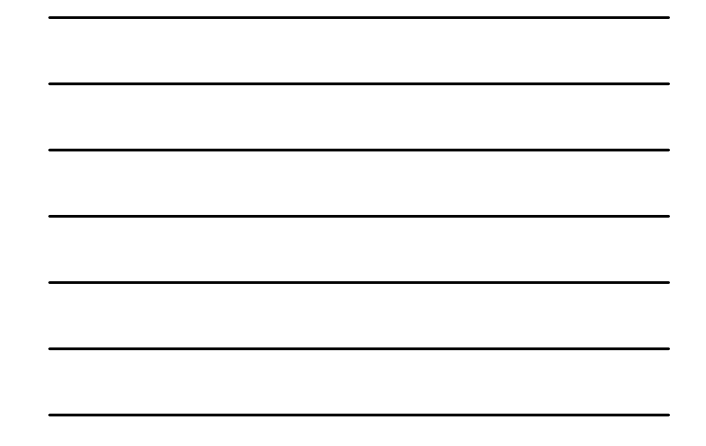

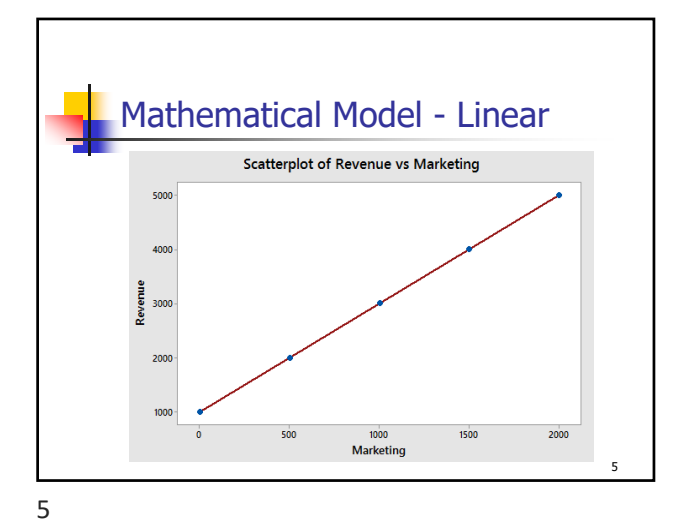

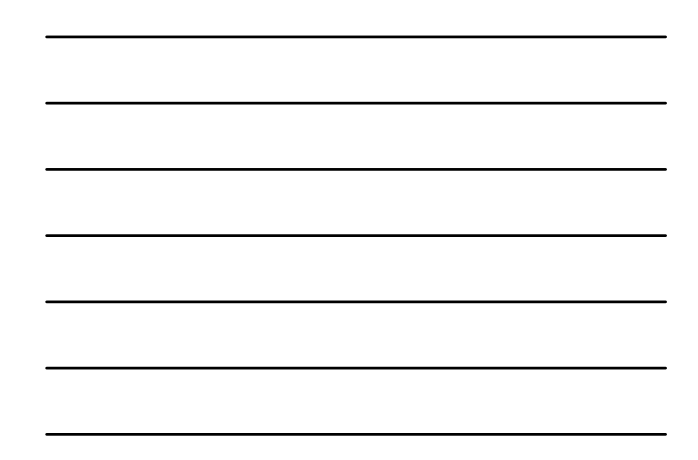

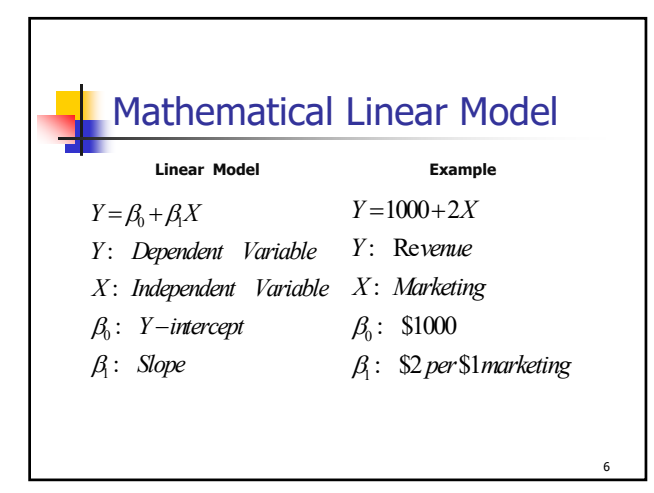

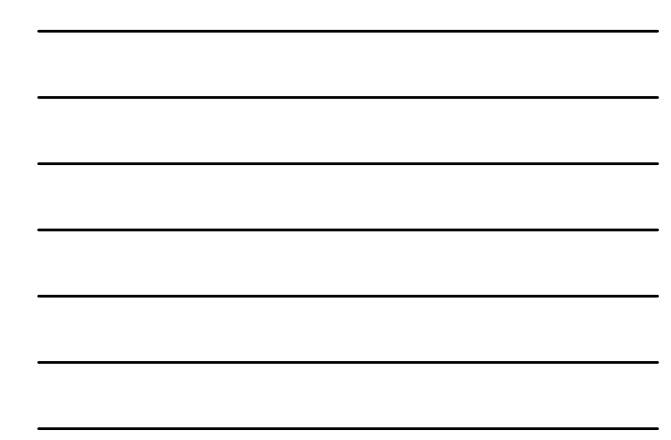

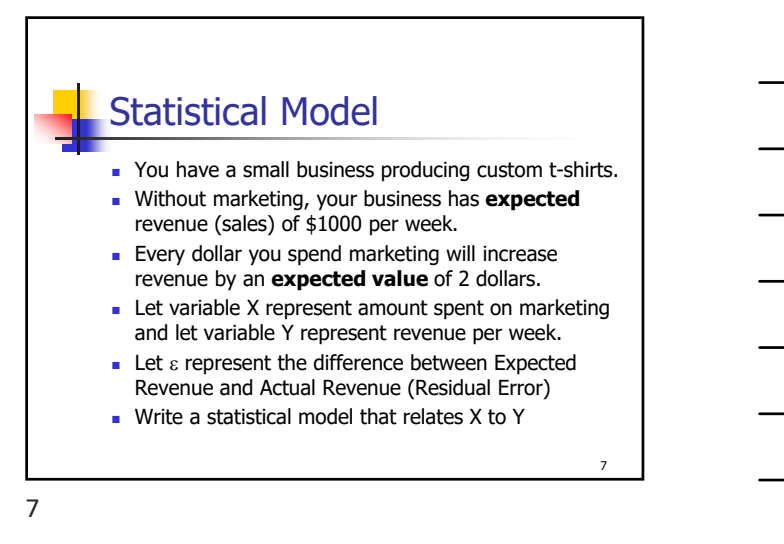

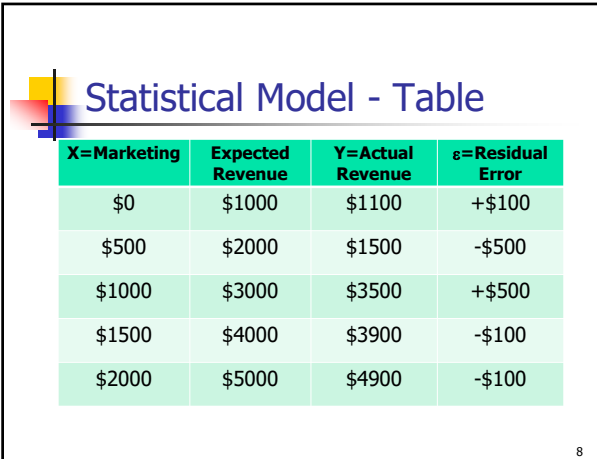

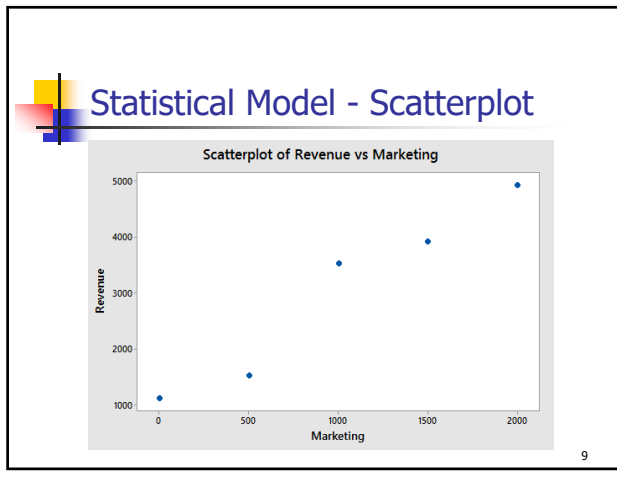

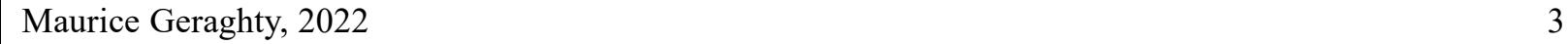

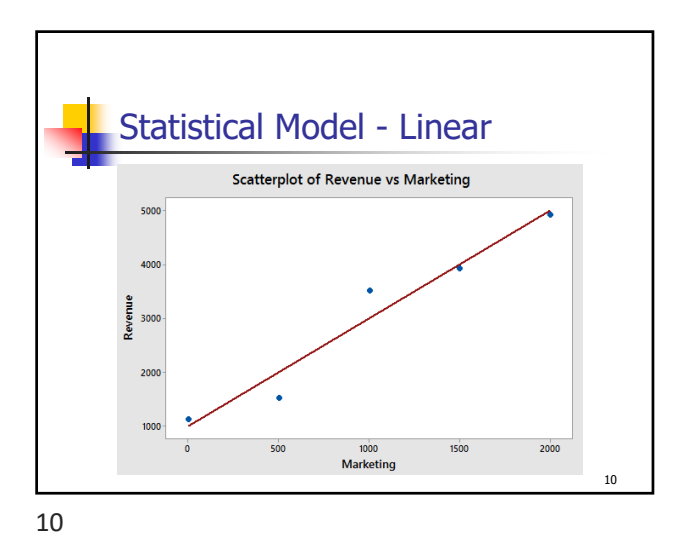

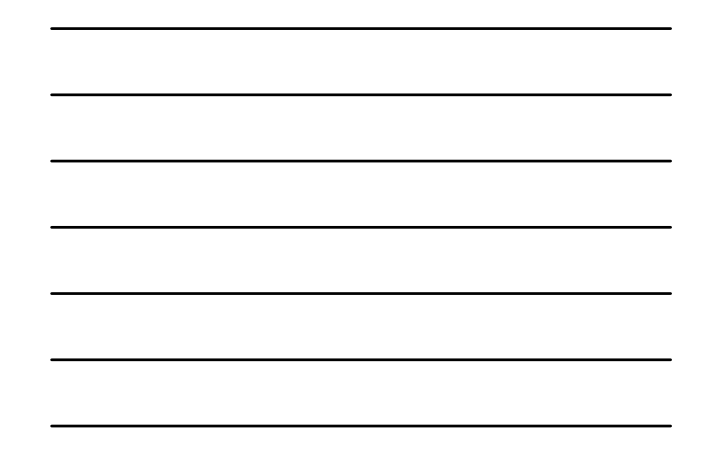

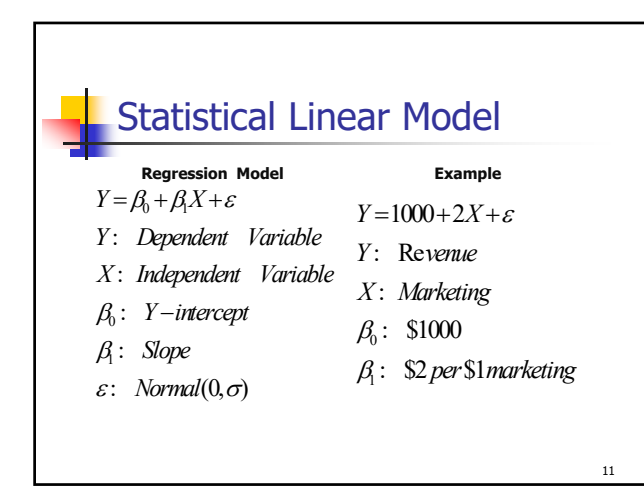

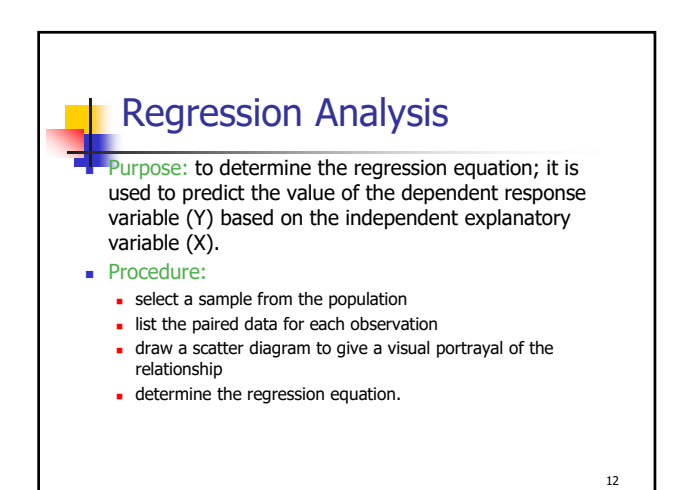

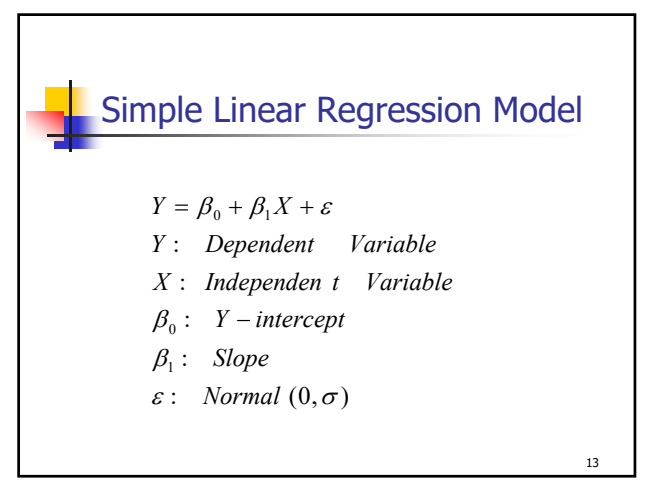

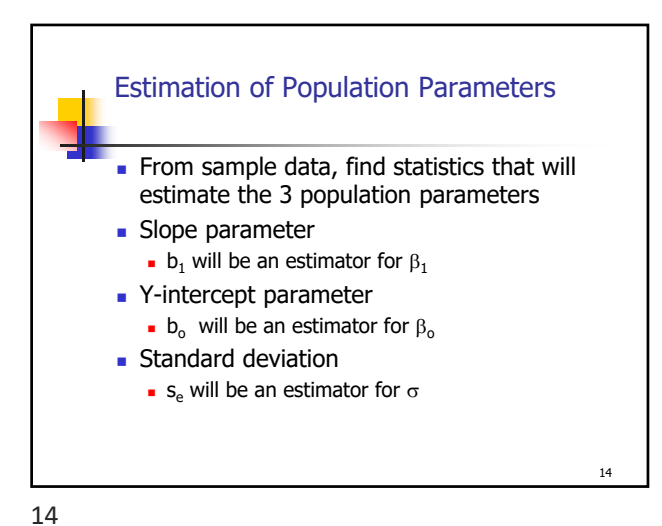

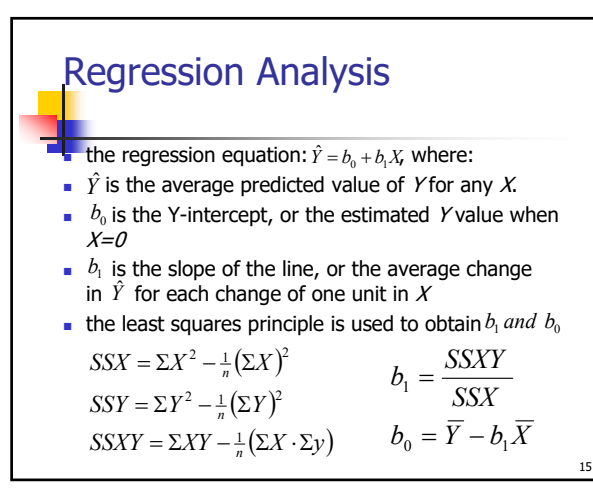

## Assumptions Underlying Linear **Regression**

- For each value of  $X$ , there is a group of  $Y$  values, and these Y values are *normally distributed*.
- $\blacksquare$  The *means* of these normal distributions of Y values all lie on the straight line of regression.
- The *standard deviations* of these normal distributions are equal.
- The Y values are statistically independent. This means that in the selection of a sample, the Y values chosen for a particular X value do not depend on the Y values for any other X values.

16

16

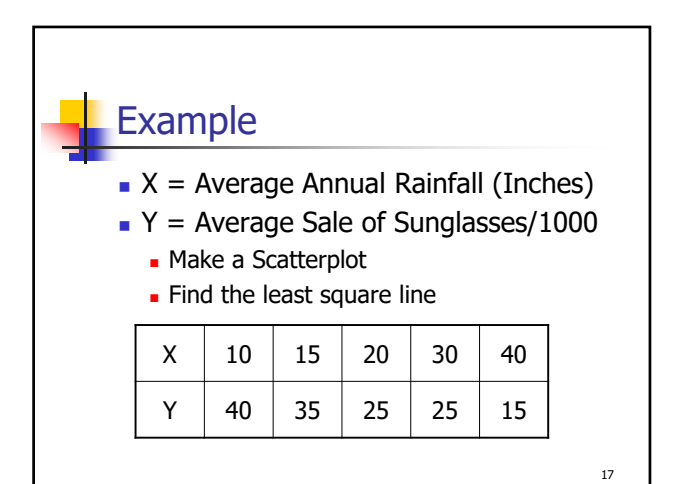

17

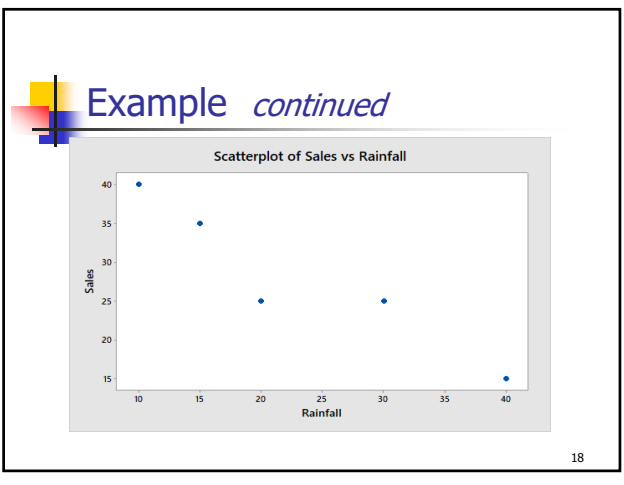

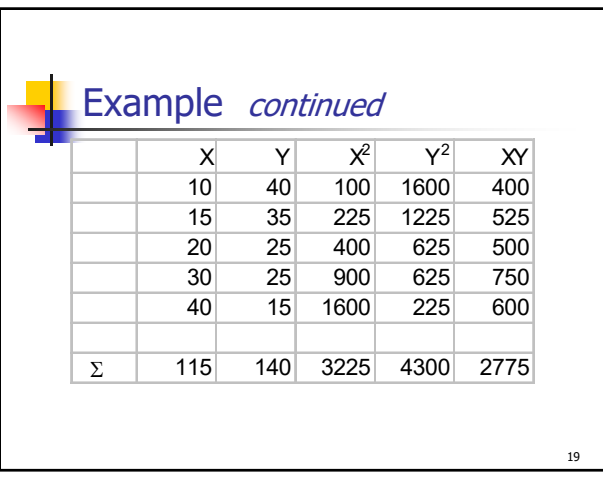

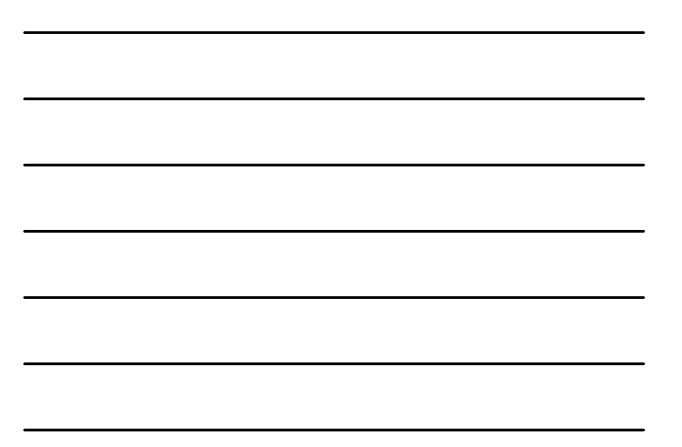

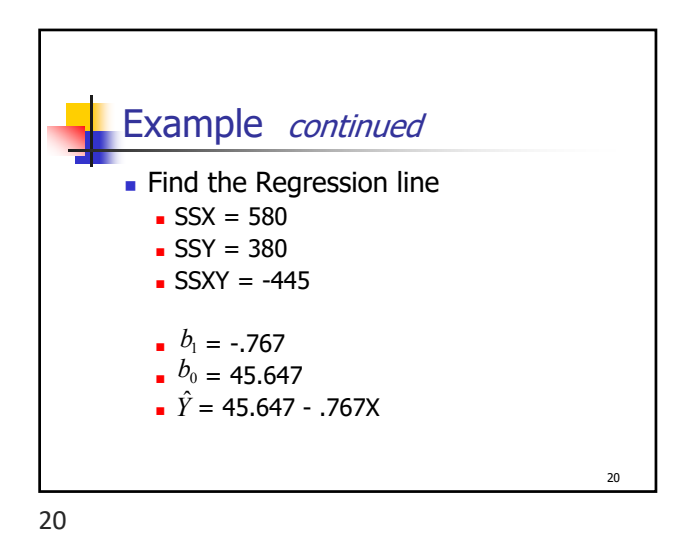

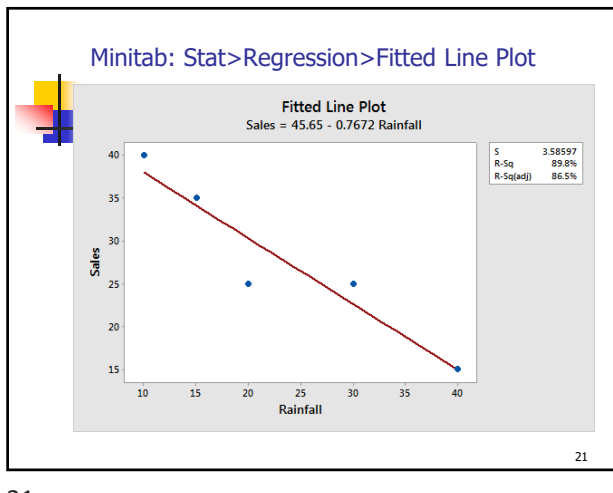

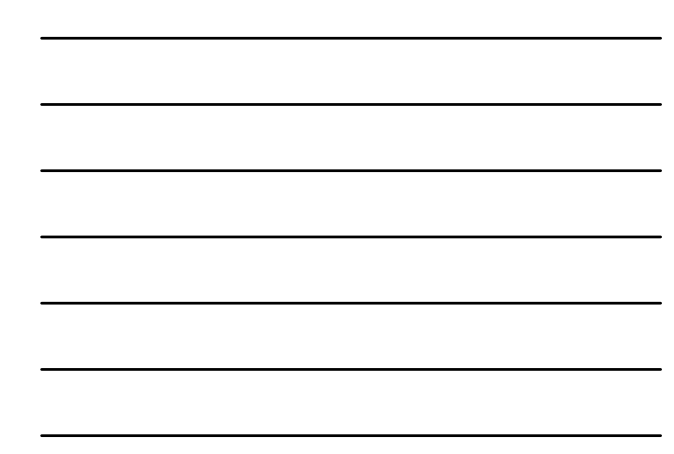

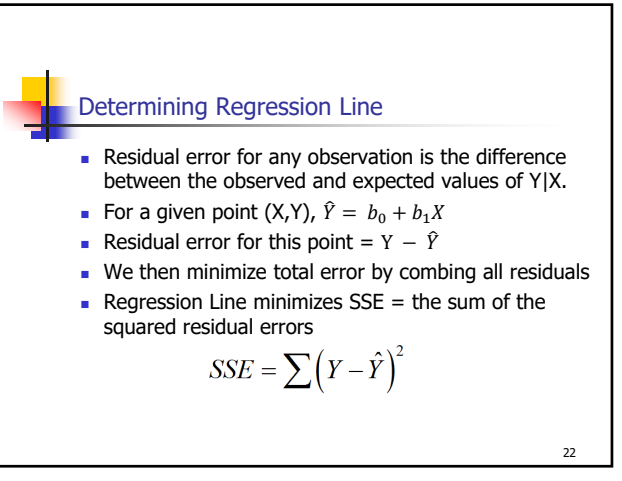

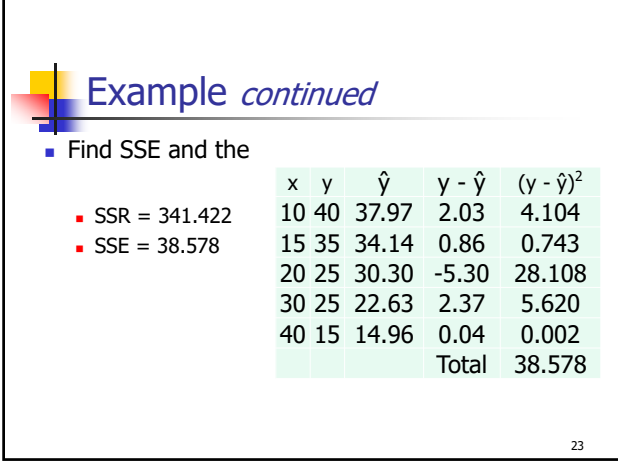

23

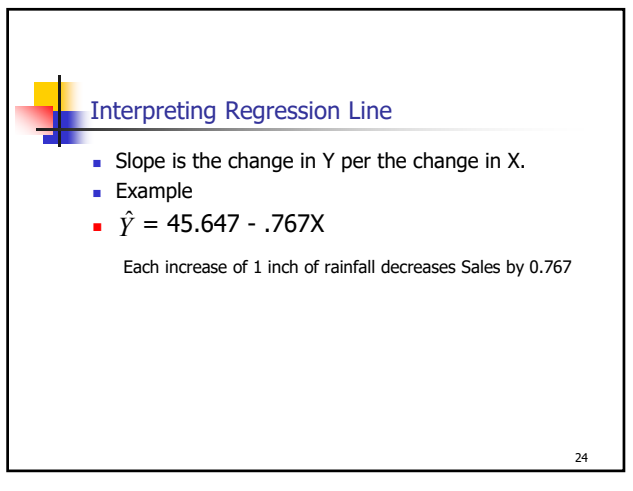

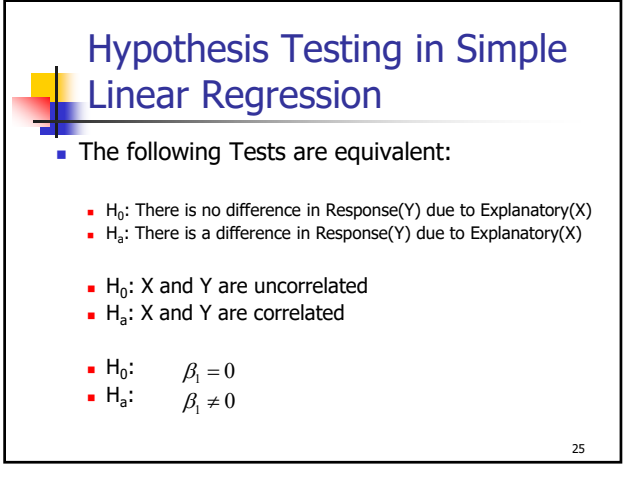

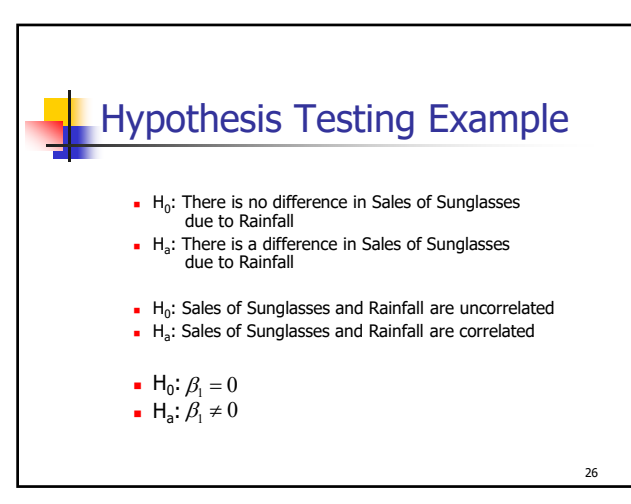

26

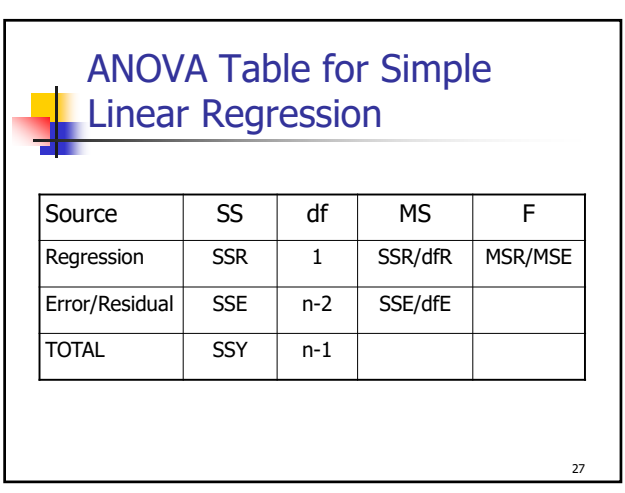

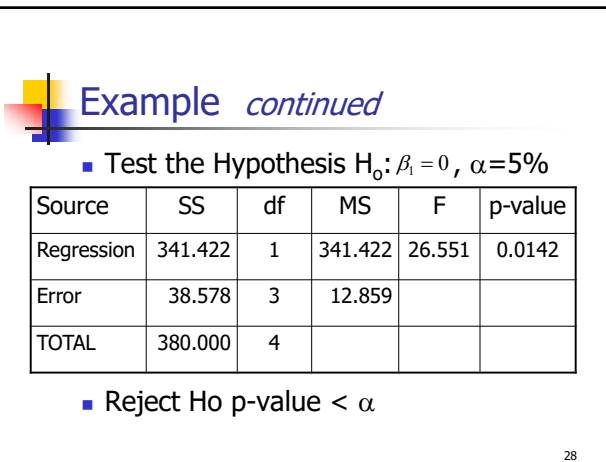

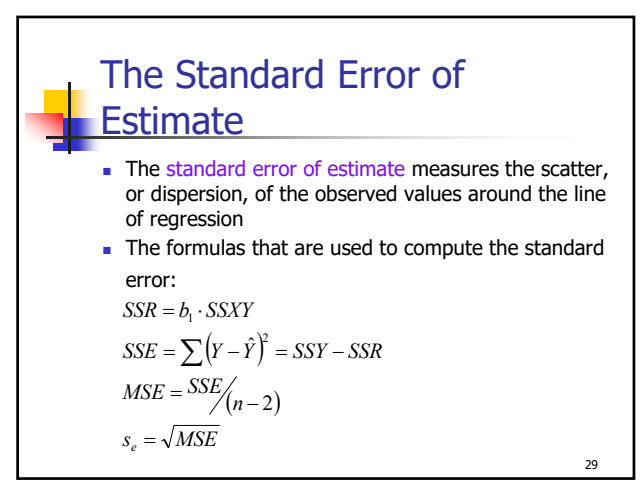

29

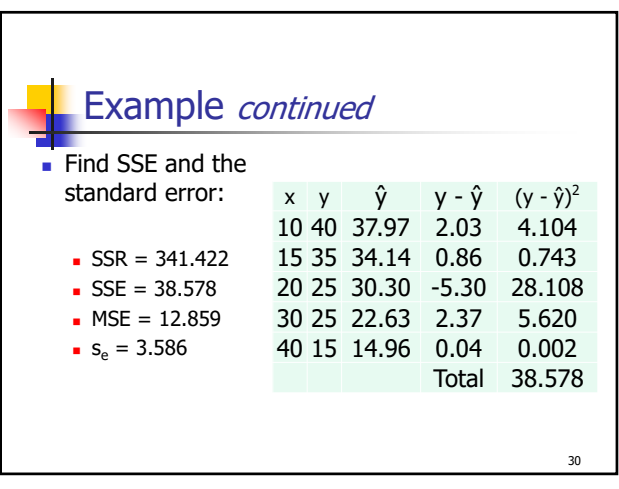

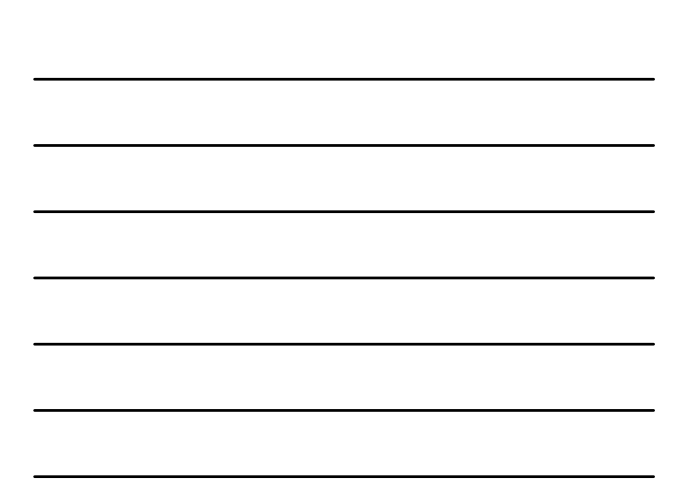

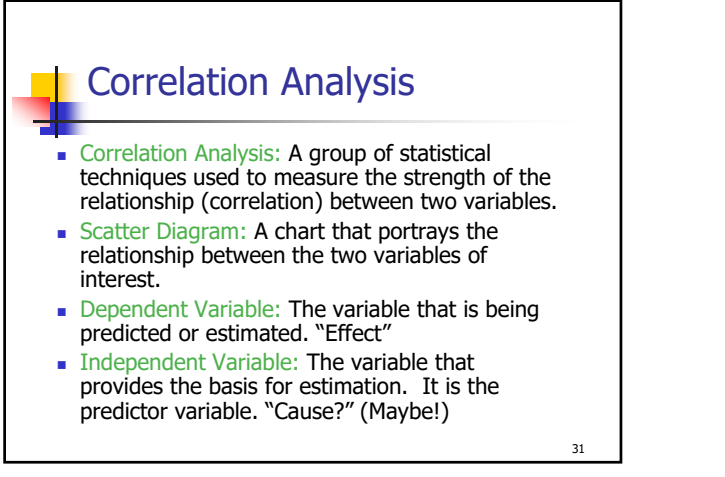

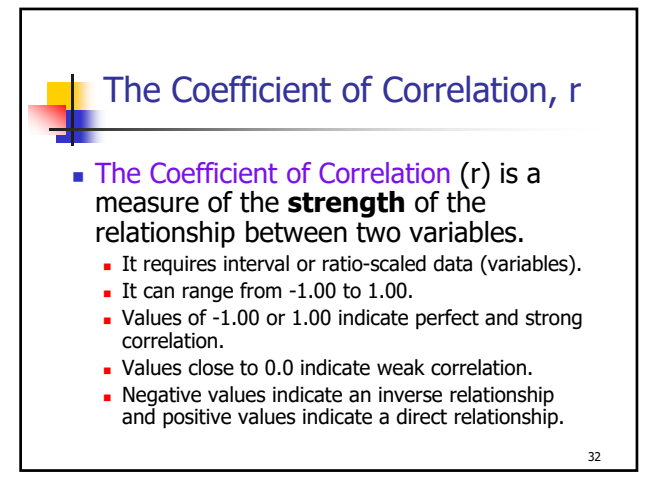

32

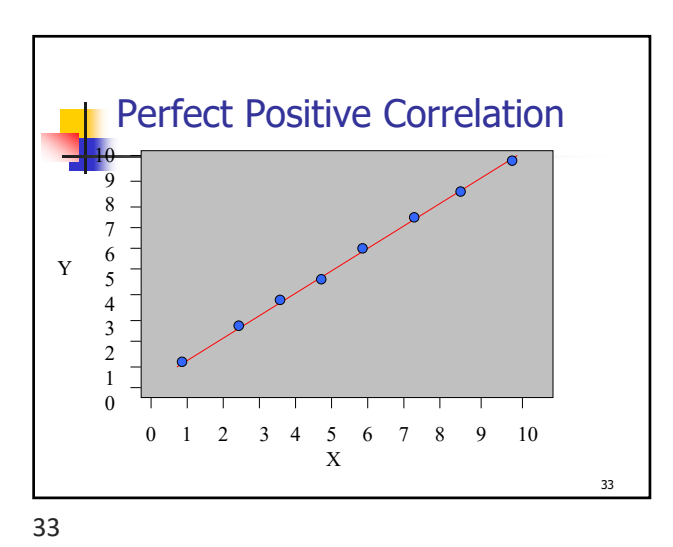

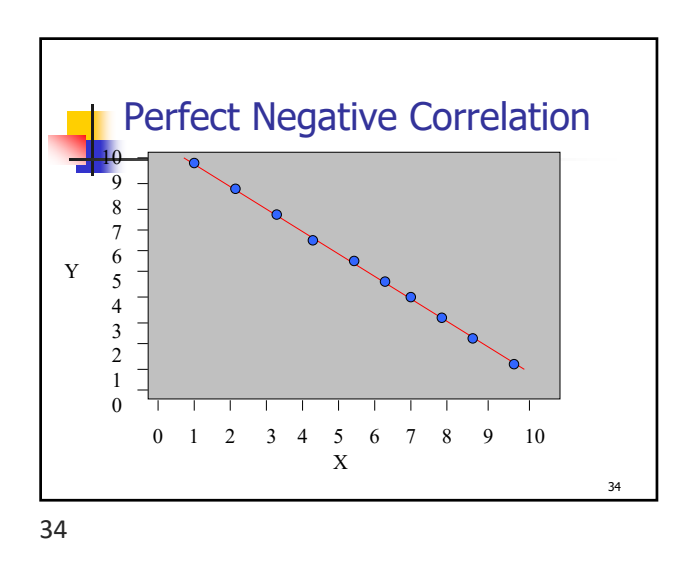

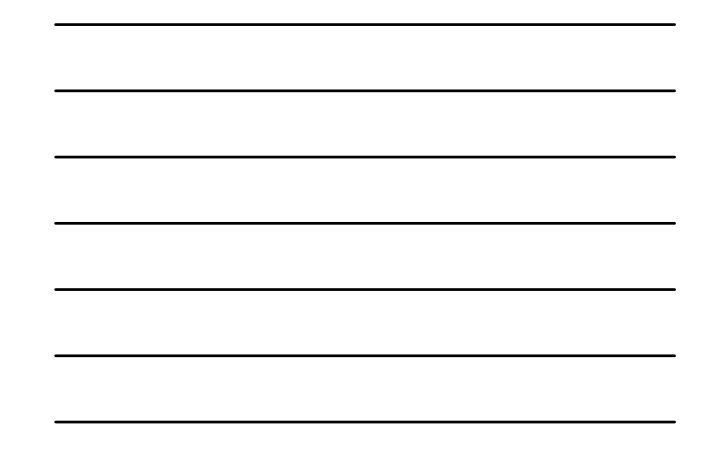

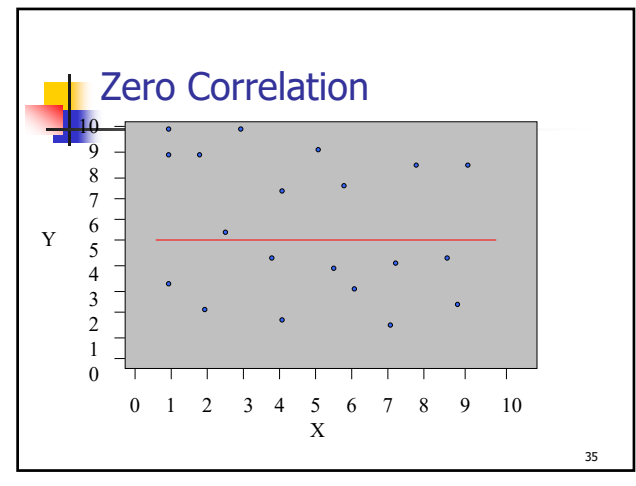

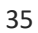

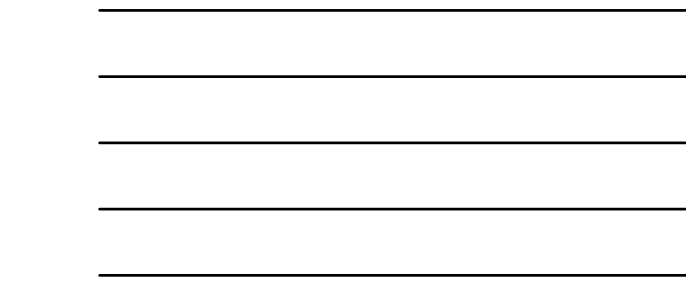

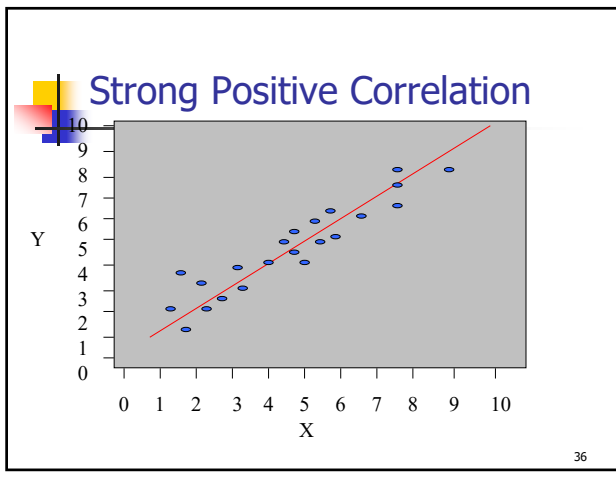

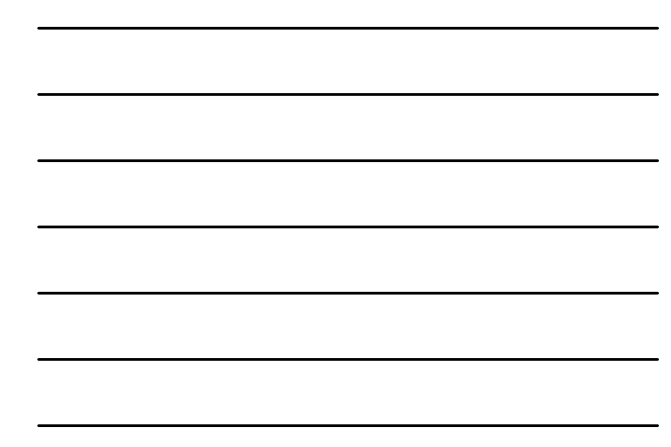

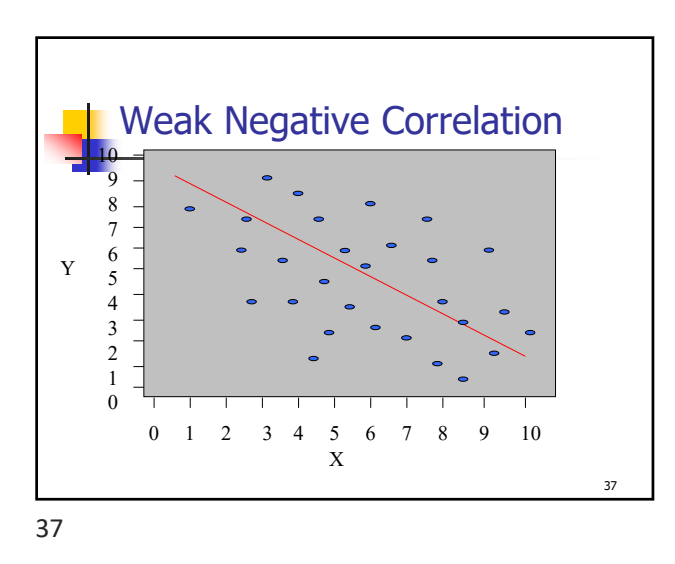

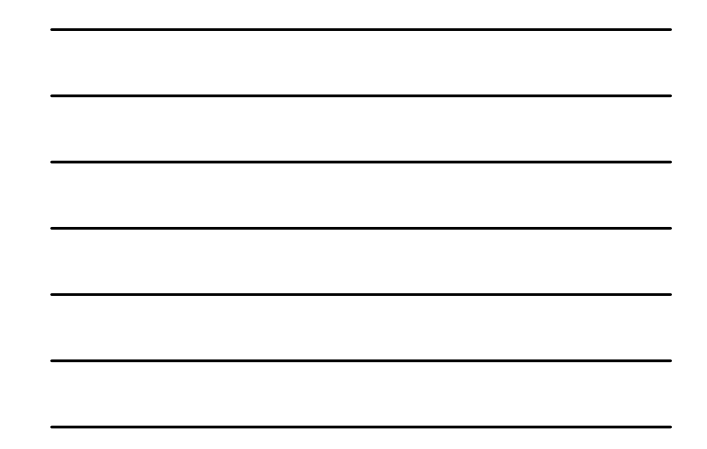

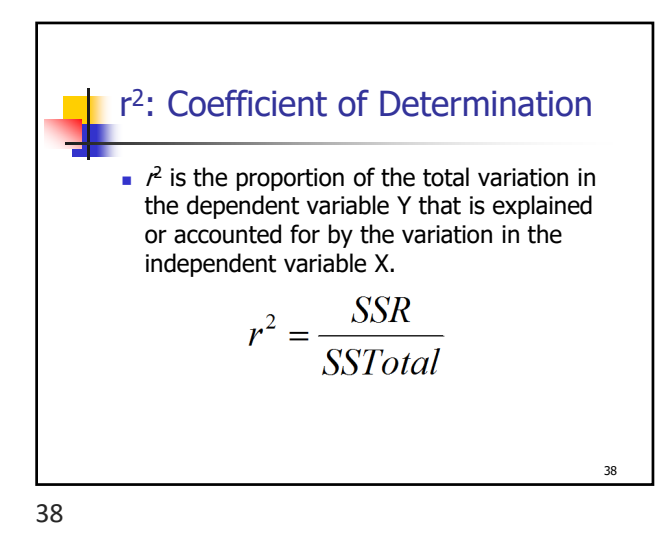

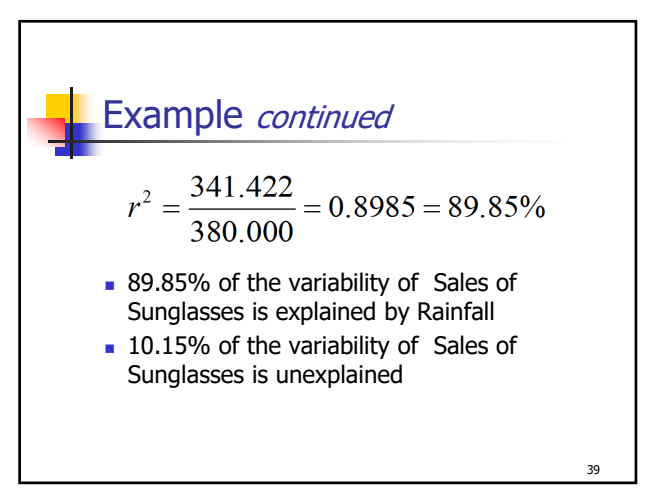

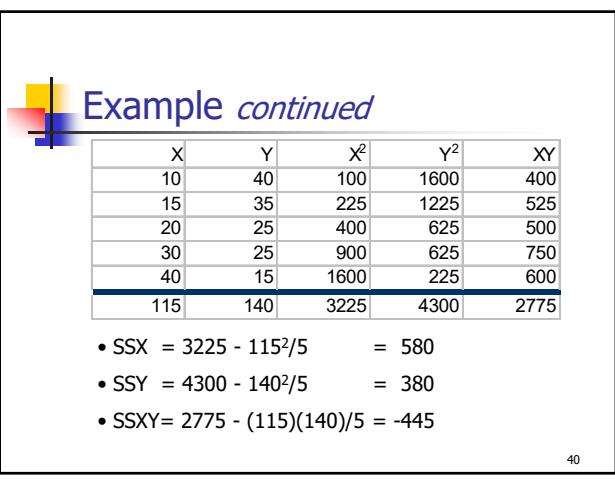

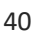

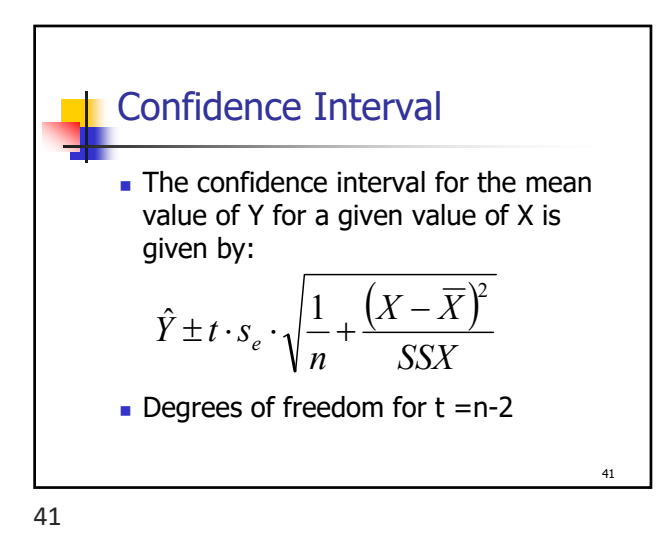

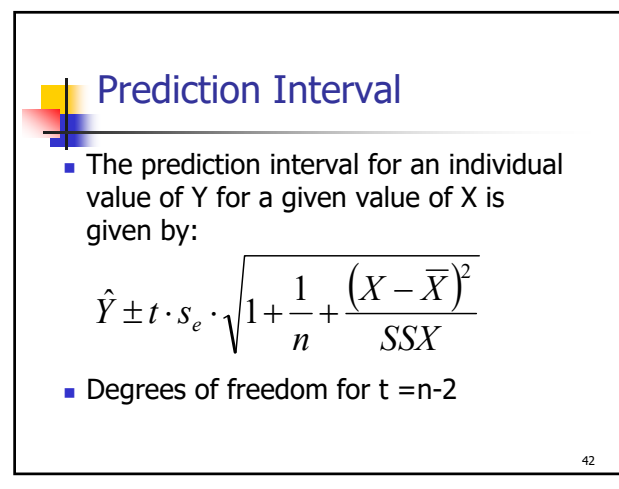

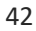

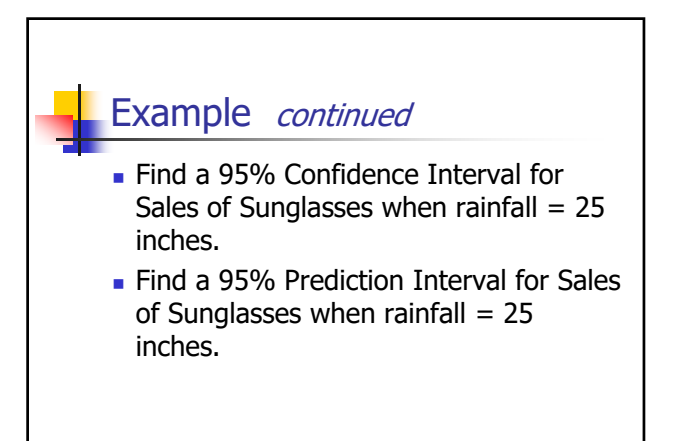

43

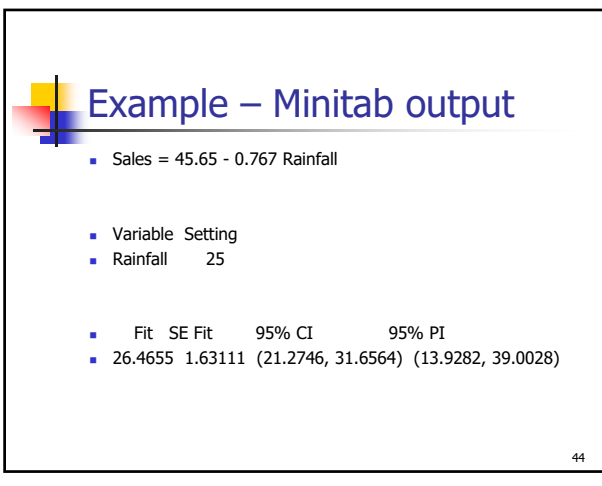

44

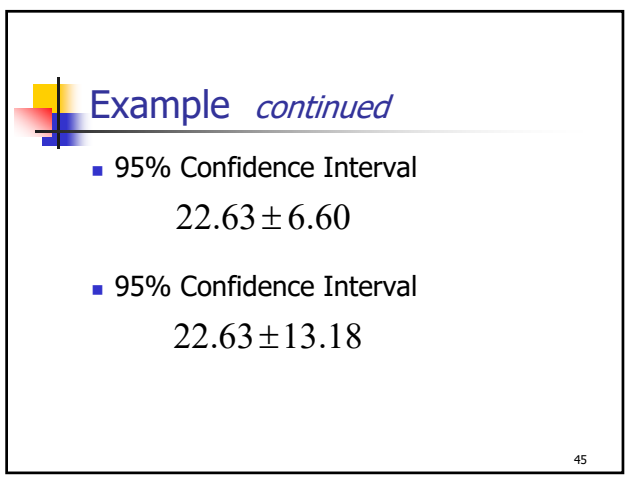

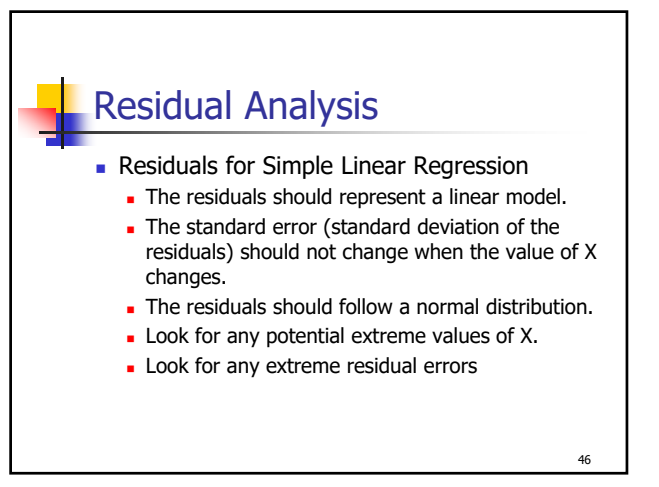

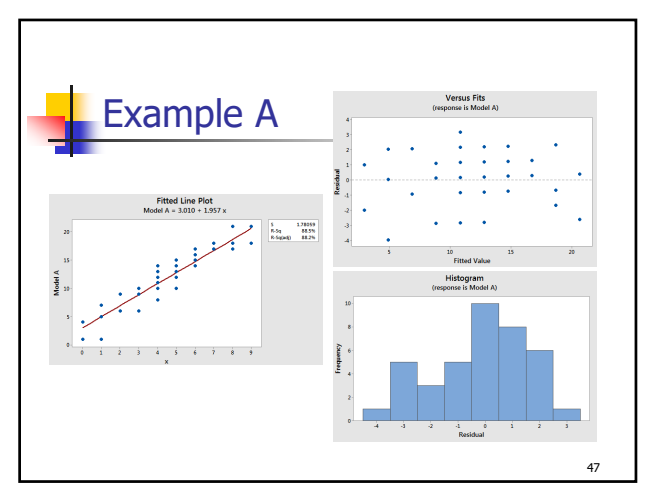

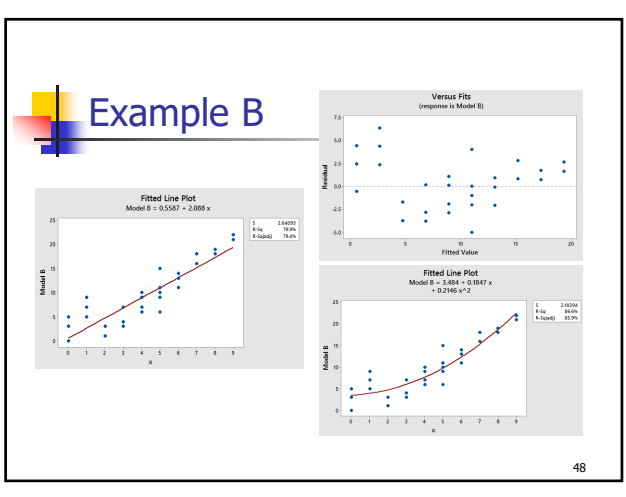

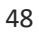

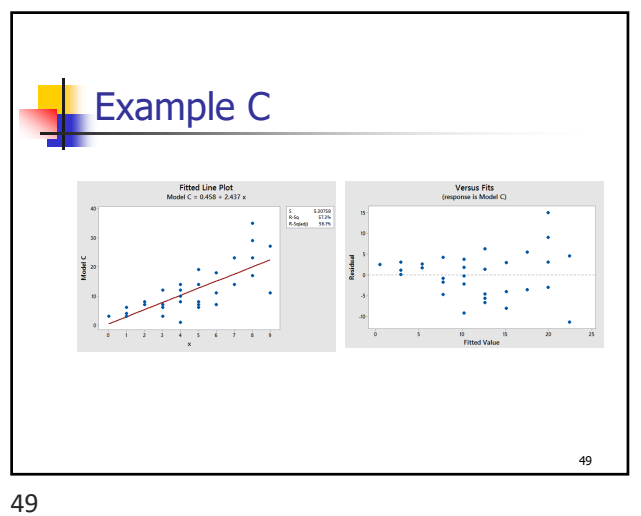

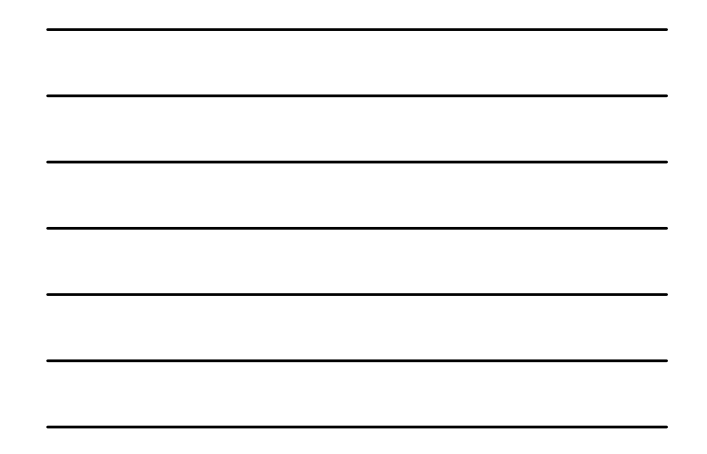

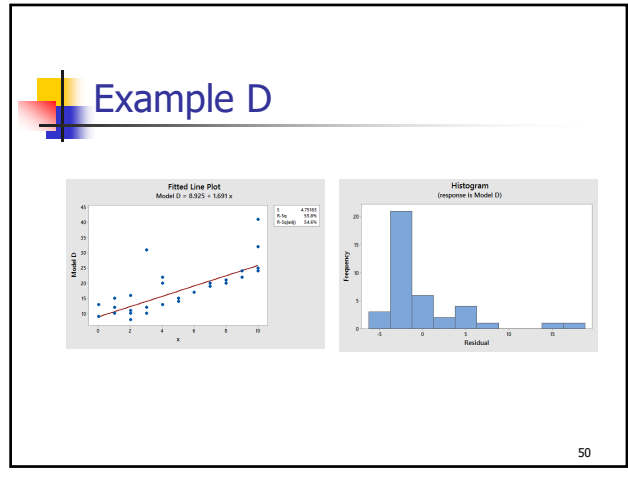

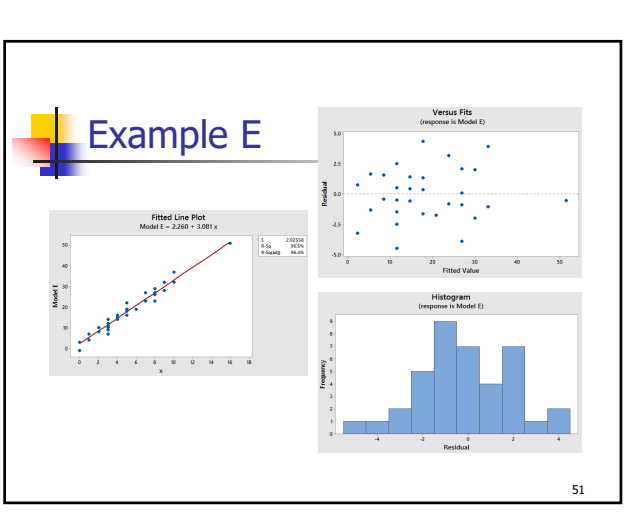

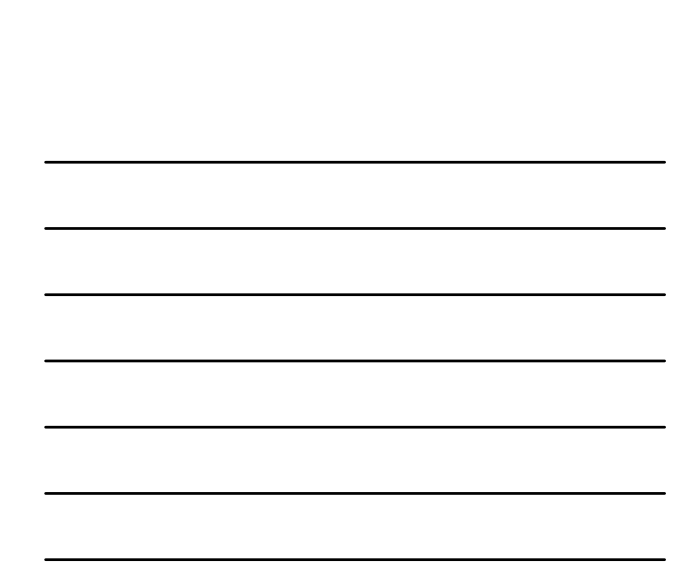

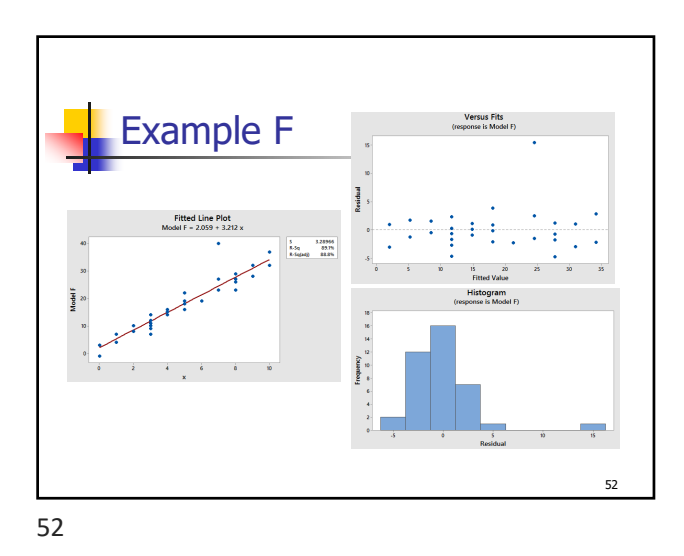

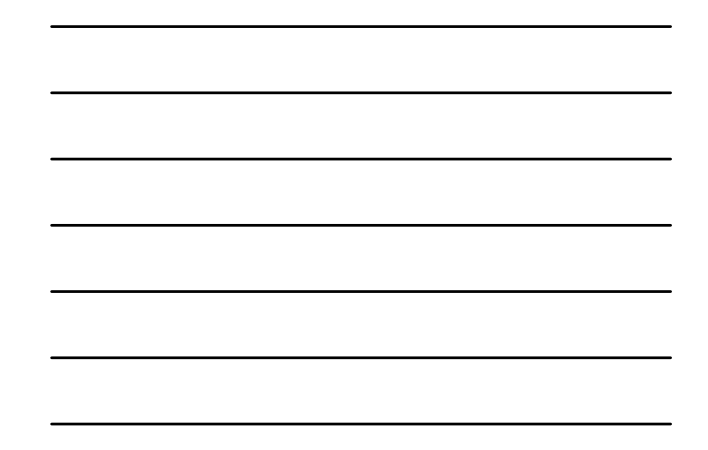

53 Using Minitab to Run Regression Data shown is engine size in cubic inches (X) and MPG (Y) for 20 cars. **xy xy** 400 15 104 25 455 14 121 26 113 24 199 21<br>198 22 360 10 198 22 360 10<br>199 18 307 10 199 18 307 10 200 21 318 11 97 27 400 9<br>97 26 97 27 97 26 97 27 110 25 140 28<br>107 24 400 15 400

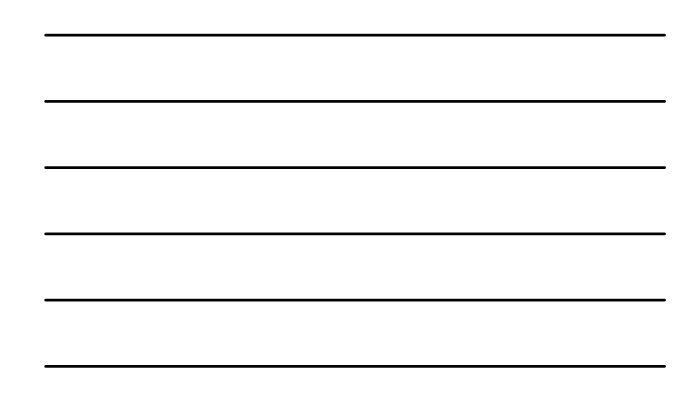

53

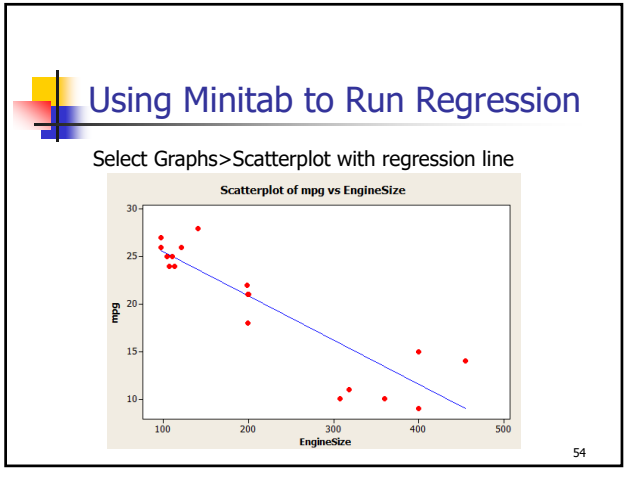

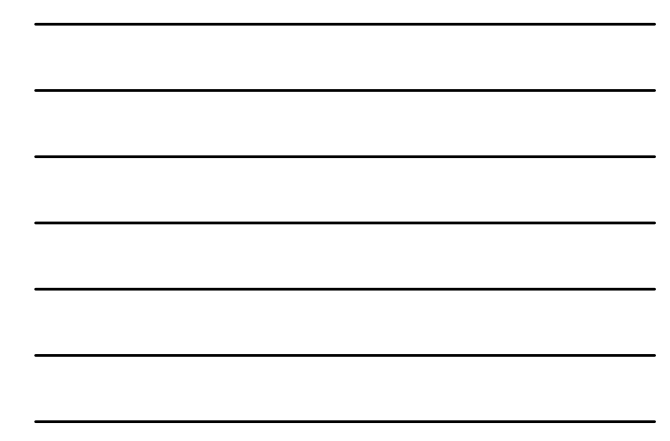

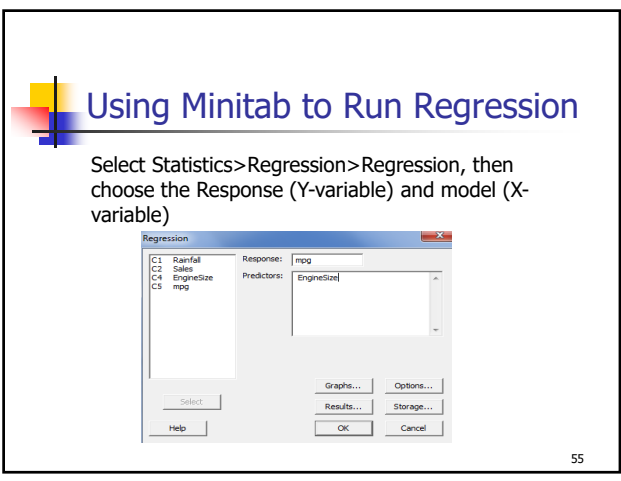

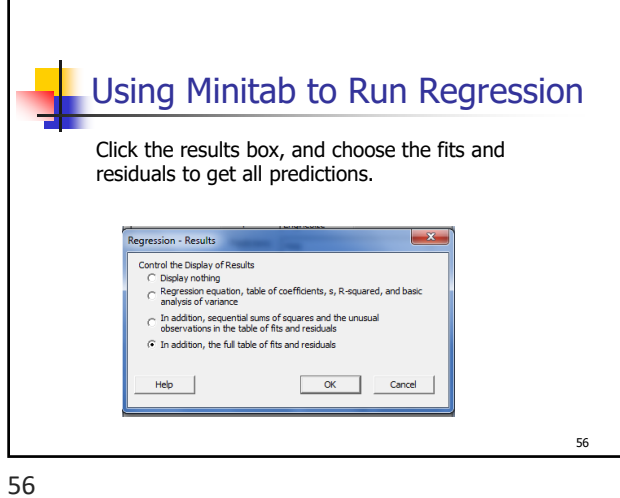

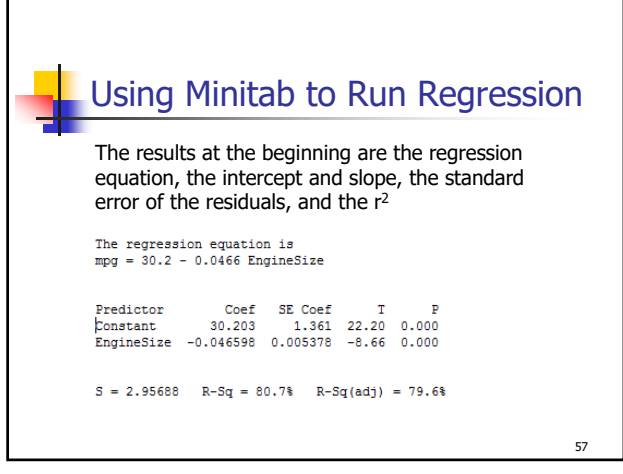

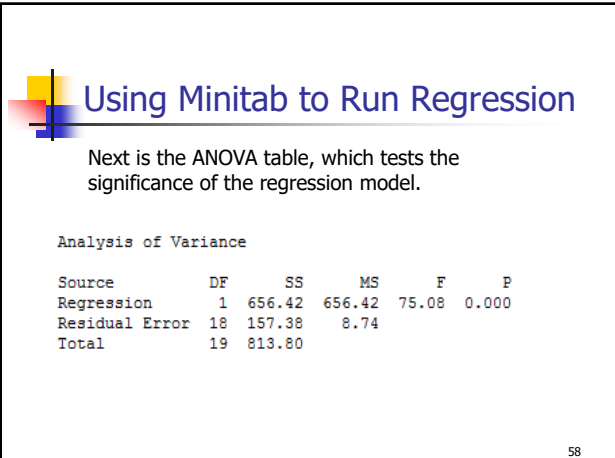

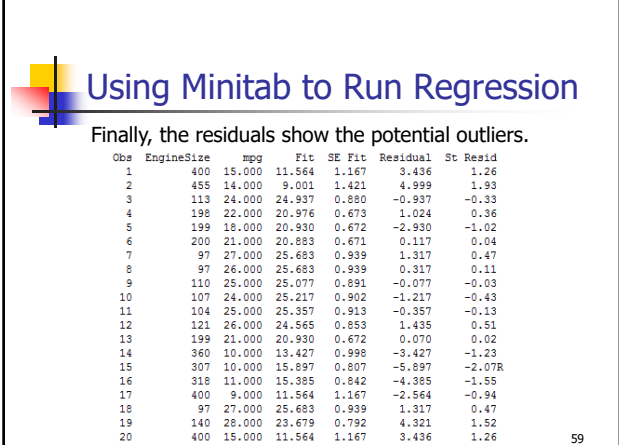

59

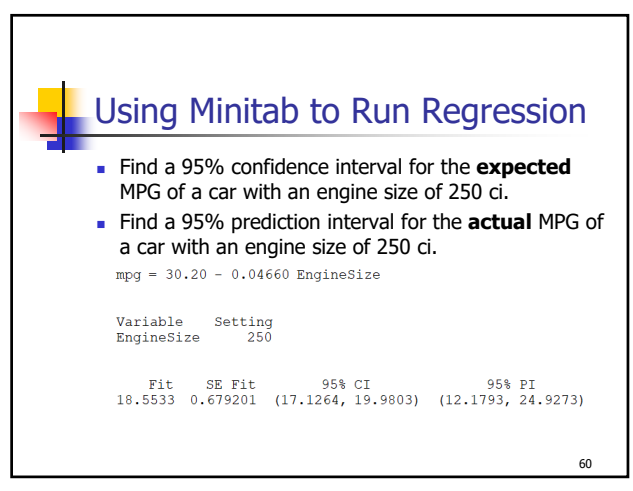